## **BAB III**

# **METODOLOGI PENELITIAN**

### **A. Jenis dan Pendekatan Penelitian**

## **1. Jenis Penelitian**

Jenis penelitian ini menggunakan metode kuasi eksperimen (*Quast Experimental Design)* dengan desain *nonequivalent control group design.* Jenis penelitian ini adalah penelitian lapangan, yaitu penelitian yang dilakukan dengan terjun langsung ke lapangan untuk meneliti pelafalan huruf hijaiyah terhadap hasil belajar BTA siswa kelas III MIN Manarap Baru Kertak Hanyar.

## **2. Pendekatan Penelitian**

l

Penelitian ini menggunakan pendekatan kuantitatif. Menurut Sugiyono, "Penelitian kuantitatif dapat diartikan sebagai metode penelitian yang berlandaskan pada filsafat positivisme, teknik pengumpulan sampel pada umumnya dilakukan secara analisis data bersifat kuantitatif/statistik dengan tujuan untuk menguji hipotesis yang ditetapkan.<sup>36</sup>

<sup>36</sup>Sugiyono, *Metode Penelitian Pendidikan (Pendekatan Kualitatif, Kuantitatif, dan R & D),* (Bandung: Alfabetas, 2011), h. 14

## **B. Desain Penelitian**

Desain (metode) penelitian yang dipakai adalah metode eksperimen dan desain yang digunakan desain kelompok kontrol *pretest* dan *posttest (pre-testpost-test Control Goup Design)*. Dalam penelitian yang mendapatkan perlakuan berbeda. Masing-masing kelompok mendapat *pre-test*  $(T_1)$  dan *post-test*  $(T_2)$ . Tabel desain penelitian ini adalah sebagai berikut.

Table 3.1 Desain Penelitian

| <b>Kelas</b> | <b>Pre-test</b> | Perlakuan | Post-test |
|--------------|-----------------|-----------|-----------|
| Eksperimen   |                 | ∡⊾        |           |
| Kontrol      |                 | $\Lambda$ |           |

Keterangan

- T<sup>1</sup> : *Pre-test* (tes awal)
- T<sup>2</sup> : *Post-test* (tes akhir)
- X<sup>1</sup> : Perlakuan di kelas eksperimen (pembelajaran menggunakan *game* lompatan kata-kata dengan media *flash card*)
- X<sup>2</sup> : Perlakuan di kelas kontrol (pembelajaran tanpa menggunakan *game*  lompatan kata-kata dengan media *flash card*)

Hal pertama yang akan dilakukan dalam penelitian ini adalah menetapkan kelompok yang akan dijadikan sebagai kelompok eksperimen dan sebagai kelompok kontrol. Kelompok yang menggunakan *game* lompatan kata-kata dengan media *flash card* sebagai kelompok eksperimen. Sedangkan kelompok yang tidak menggunakan *game* lompatan kata-kata dengan media *flash card* sebagai kelas kontrol.

Sebelum diberi perlakuan, kelas eksperimen dan kelas kontrol diberi *pretest* terlebih dahulu, kemudian dilanjutkan dengan memberikan perlakuan pada kelas eksperimen yang menggunakan *game* lompatan kata-kata dengan media *flash card* dan kelas kontrol tanpa menggunakan *game* lompatan kata-kata dengan media *flash card.* Selanjutnya hal yang dilakukan adalah kedua kelas diberikan *post-test,* hasilnya akan dibandingkan dengan skor *pre-test,* sehingga di peroleh selisih antara skor *pre-test* dan *post-test.*

#### **C. Tempat dan Waktu Penelitian**

## **1. Tempat Penelitian**

Penelitian eksperimen ini dilaksanakan di MIN Manarap Baru Kertak Hanyar untuk mata pelajaran baca tulis Alqur'an. Pemilihan madrasah ini sebagai tempat penelitian karena madrasah ini mempunyai kelas paralel sehingga sesuai dengan bentuk penelitian yang akan dilakukan. Selain itu, dari pihak Madrasah baik itu dari kepala madrasah maupun seluruh dewan guru memperbolehkan untuk melakukan penelitian dengan metode eksperimen di MIN Manarap Baru Kertak Hanyar.

### **2. Waktu Penelitian**

Penelitian ini dilaksanakan pada semester 1 tahun ajaran 2016/2017. Penentuan waktu penelitian mengacu pada kesediaan dari guru mata pelajaran muatan lokal di sekolah yang bersangkutan, tepatnya pada tanggal 7 September-22 September 2016

## **D. Populasi dan Sampel**

## **1. Populasi**

Populasi adalah wilayah generalisasi yang terdiri atas subjek dan objek yang mempunyai kualitas dan karakteristik tertentu yang ditetapkan untuk dipelajari dan kemudian ditarik kesimpulan.<sup>37</sup> Adapun yang menjadi populasi dalam penelitian ini adalah semua siswa MIN Manarap Baru Kertak Hanyar dari kelas 1 sampai 6 berjumlah .

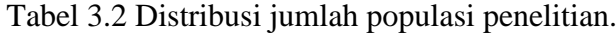

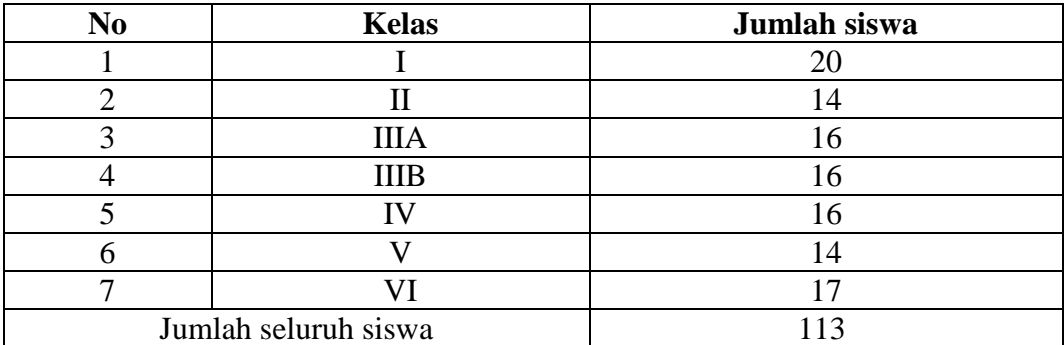

*Sumber: Tata Usaha MIN Manarap Baru Kertak Hanyar Tahun Ajaran 2016/2017.*

#### **2. Sampel**

 $\overline{a}$ 

Sampel adalah bagian dari jumlah dan karakteristik yang dimiliki oleh populasi tersebut.<sup>38</sup> Pengambilan sampel dilakukan melalui teknik *sampling jenuh. Sampling jenuh* adalah teknik penentuan sampel bila semua anggota populasi digunakan sebagai sampel.<sup>39</sup>

<sup>37</sup> Sugiyono, *Metode Penelitian Pendidikan Pendekatan Kuantitatif, Kualitatif dan R&D,*  (Bandung: Aliabeta, 2013), cet ke-17, hal. 117.

<sup>38</sup> Sugiyono, *Metode Penelitian Pendidikan,* (Bandung: Alfabeta, 2013), h. 118

<sup>39</sup> Sugiyono, *Metode Penelitian Pendidikan Pendekatan Kuantitatif, Kualitatif dan R&D,*  (Bandung: Aliabeta, 2010), h. 111

Pada penelitian ini sampelnya adalah semua anggota populasi yaitu siswa kelas III MIN Manarap Baru Kertak Hanyar. Sesuai dengan jenis penelitian ini yang dipilih oleh peneliti yaitu menggunakan *Quast Experimental Design* dengan desain *nonequivalent control group desain,* maka sampel akan dibagi menjadi dua kelas yaitu kelas III A dan III B, dimana untuk kelas III A sebagai kelas control sedangkan kelas III B sebagai kelas eksperimen, akan tetapi kelas eksperimen dan kelas control tidak dipilih secara acak atau random. Yang bertindak sebagai kelas eksperimen (KE) kelas III B dan kelas control (KK) kelas III A.

Tabel 3.3 Distribusi Sampel Penelitian

| <b>Kelas</b> | <b>Siswa</b> | Keterangan |
|--------------|--------------|------------|
|              |              |            |
|              |              |            |
| Jumlah       |              |            |

#### **E. Variabel Penelitian**

Penelitian ini menggunakan dua kelompok yang membandingkan variabel bebas dan variabel terikat antara kelas eksperimen dan kelas kontrol. Variabel dalam penelitian yang menjadi variabel bebas adalah pengaruh penggunaan *game*  lompatan kata-kata dengan media *flash card* sebagai variabel "X". Sedangkan yang menjadi variabel terikat adalah hasil belajar pelafalan huruf hijaiyah baca tulis Alquran di MIN Manarap Baru Kertak Hanyar dilambangkan dengan huruf "Y". Adapun hubungan antara kedua variabel tersebut dapat dilihat pada skema berikut:

#### SKEMA

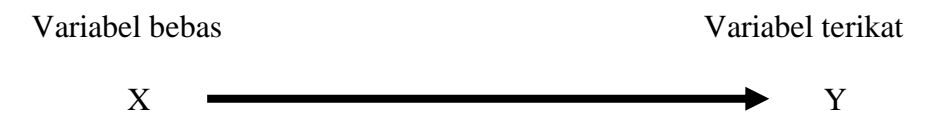

X = Pengaruh Penggunaan *game* lompatan kata-kata dengan media *flash card* Y =Hasil belajar pelafalan huruf hijaiyah di MIN Manarap Baru KertakHanyar

## **F. Data dan Sumber Data**

#### **1. Data**

Data yang digali dalam penelitian ini meliputi data pokok dan data penunjung, yaitu sebagai berikut:

a. Data Pokok

Data pokok yang akan digali dalam penelitian ini adalah sebagai berikut:

- 1) Data dari hasil *pretest* kelas kontrol dan kelas eksperimen yang berkenaan dengan kemampuan awal siswa dalam pelafalan huruf hijaiyah.
- 2) Data dari hasil *posttest* kelas kontrol dan kelas eksperimen yang berkenaan dengan hasil belajar siswa dalam pelafalan huruf hijaiyah antara kelas konvensional dengan kelas yang menggunakan *game* lompatan kata-kata dengan media *flash card*.
- b. Data Penunjang

Data penunjang adalah data yang meliputi tentang gambaran umum lokasi penelitian yaitu sebagai berikut:

- 1) Profil Madrasah, sejarah singkat, serta visi dan misi MIN Manarap Baru Kertak Hanyar.
- 2) Keadaan kepala Madrasah, guru, staf tata usaha dan siswa MIN Manarap Baru Kertak Hanyar.
- 3) Keadaan sarana dan prasarana yang dimiliki oleh MIN Manarap Baru Kertak Hanyar.

### **2. Sumber Data**

Sumber data dalam penelitian ini terdiri dari beberapa sumber yaitu:

- a. Responden, yaitu satu guru mata pelajaran muatan lokal dan siswa kelas III MIN Manarap Baru Kertak Hanyar.
- b. Informan, yaitu kepala sekolah, seluruh dewan guru, staf tata usaha dan siswa MIN Manarap Baru Kertak Hanyar.
- c. Dokumen, yaitu soal tes dan semua catatan atau arsip-arsip yang memuat data-data atau informasi yang mendukung dalam penelitian ini.

#### **G. Teknik Pengumpulan Data**

Pengumpulan data dalam penelitian ini menggunakan beberapa teknik, yaitu:

### **1. Tes**

l

Tes adalah serentetan pertanyaan atau latihan serta alat lain yang digunakan untuk mengukur keterampilan, pengetahuan intelegensi, kemampuan atau bakat yang dimiliki oleh individu atau kelompok.<sup>40</sup>

Tes ini digunakan untuk mengukur dan menilai hasil belajar siswa yang berkenaan dengan penguasaan bahan dan tujuan tertentu. Tes ini digunakan untuk memperoleh data dan informasi dari hasil belajar yang berkenaan dengan pelafalan huruf hijiyah.

Bentuk tes yang digunakan adalah tes objektif pilihan ganda terdiri dari 10 soal dengan 3 alternatif jawaban dalam mengukur hasil belajar pelafalan huruf hijaiyah terhadap BTA. Tes dilakukan dalam bentuk tes awal (*Pre-Test)* sebelum memberikan perlakuan dan tes akhir (*Post-Test*) digunakan untuk mengukur keberhasilan siswa dalam memahami pelafalan huruf hijaiyaah setelah diberikan perlakuan. Tes yang diberikan pada pertemuan eksperimen dan pertemuan kontrol memiliki bentuk dan kualitas sama. Data tes inilah yang dijadikan acuan untuk menarik kesimpulan pada akhir penelitian.

Pengumpulan data dilakukan oleh penulis serta dibantu oleh guru kelas, dan teman, mulai dari tes awal, perlakuan hingga tes akhir.

<sup>40</sup> Suharsimi Arikunto, *Prosedur Penelitian Suatu Pendekatan Praktik,* (Jakarta: Rineka Cipta, 2010), h. 193

#### **2. Observasi**

Observasi adalah metode atau cara-cara menganalisis dan mengadakan pencatatan serta sistematis menganai tingkah laku dengan melihat atau mengamati individu atau kelompok aktivitas guru dan siswa secara langsung. <sup>41</sup>

Dalam proses pengumpulan data ini peneliti menggunakan terstruktur. Observasi terstruktur adalah observasi yang telah dirancang secara sistematik, tentang apa yang diamati, kapan dan dimana tempatnya.<sup>42</sup> Dalam hal ini pengamatan langsung terhadap berbagai kejadian atau situasi nyata di kelas, sehingga melalui metode ini diperoleh gambaran, rekaman atau catatan secara teliti dan utuh peristiwa dalam situasi yang berkaitan dengan penelitian.

#### **3. Wawancara**

Wawancara adalah teknik pengumpulan data melalui komunikasi langsung (tatap muka) antara pihak penanya (*interviewer*) dengan pihak yang ditanya atau menjawab (*interviewee*). Wawancara dilakukan oleh penanya dengan menggunakan pedoman wawancara (*interview guide*).<sup>43</sup>

Wawancara adalah sebuah dialog yang dilakukan oleh pewawancara untuk memperoleh informasi dari responden.<sup>44</sup>

<sup>41</sup> Anas Sudijono, *Pengantar Evaluasi Pendidikan,* (Jakarta: Raja Grafindo Persada, 2005), h. 76

<sup>42</sup> Sugiyono, *Op.cit., h. 205*

<sup>43</sup> Djuju Sudjana, *Evaluasi Program Pendidikan Luar Sekolah,* (Bandung: PT Remaja Roskarya, 2006), Cet. Ke-1, h. 194

<sup>44</sup> Suharsimi Arikunto, *Prosedur Penelitian Suatu Pendekatan Praktik, Op.cit., h. 198*

Jenis yang digunakan adalah wawancara terpimpin, dimana pewawancara telah menyusun pertanyaan terlebih dahulu, yang bertujuan untuk mengiringi penjawab pada informasi-informasi yang diperlukan saja.

Upaya ini dilakukan untuk mendapatkan data dari responden yang dapat diberikan informasi atau penjelasan tentang keterangan-keterangan yang dilakukan, diantaranya kepala sekolah dan pengajar untuk memperoleh jadwal pelajaran baca tulis Alqur'an dan kapan penelitian bisa dilaksanakan.

#### **4. Dokumentasi**

Dokumentasi berasal dari kata dokumen yang artinya barang-barang yang tertulis.<sup>45</sup> Dalam melaksanakan metode dokumentasi menyelidiki benda-benda tertulis, seperti buku-buku, majalah, dokumen, peraturan-peraturan, notulen rapat, catatan harian dan sebagainya.

Metode dokumentasi dalam penelitian ini digunakan untuk mengetahui dan mencatat hal-hal yang berkaitan dengan data yang diperlukan dalam penelitian seperti soal-soal yang digunakan untuk yang digunakan untuk tes belajar, hasil tes belajar BTA siswa kelas III, daftar nama siswa, jumlah siswa, dan semua data yang diperlukan dalam penelitian. Data yang diperoleh dianalisis untuk menentukan data kuantitatif yang selanjutnya diolah untuk menguji hipotesis.

Lebih jelas mengenai data, sumber data dan teknik pengumpulan data, dapat dilihat pada tabel berikut ini:

<sup>45</sup> *Ibid., h. 201*

| N <sub>0</sub> | Data                                                                                                    | <b>Sumber</b><br>Data                        | <b>Teknik</b><br>Pengumpulan                  |
|----------------|----------------------------------------------------------------------------------------------------|----------------------------------------------|-----------------------------------------------|
|                |                                                                                                    |                                              | Data                                          |
| 1.             | Data Pokok:<br>a. Data dari hasil <i>pretest</i> kelas kontrol dan<br>eksperimen yang<br>kelas<br>berkenaan<br>dengan kemampuan awal siswa dalam<br>pelafalan huruf hijaiyah.                                                                                                    | Siswa                                        | <b>Tes</b>                                    |
|                | b. Data dari hasil posttest kelas kontrol<br>dan kelas eksperimen yang berkenaan<br>dengan hasil belajar siswa dalam<br>pelafalan huruf hijaiyah antara kelas<br>konvensional<br>dengan<br>kelas<br>yang<br>menggunakan <i>game</i> lompatan kata-kata<br>dengan media <i>flash card</i> . | Siswa                                        | <b>Tes</b>                                    |
| 2.             | Data Penunjang<br>a. Profil Madrasah, sejarah singkat, serta<br>visi dan misi MIN Manarap Baru.                                                                                                    | Responden,<br>informan,<br>dan<br>dokumenter | Observasi,<br>dan<br>wawancara<br>dokumentasi |
|                | b. Keadaan kepala madrasah, guru, staf<br>tata usaha dan siswa MIN Manarap<br>Baru.                                                                                                    | Responden,<br>Informan,<br>dan<br>dokumenter | Observasi,<br>dan<br>wawancara<br>dokumentasi |
|                | c. Keadaan sarana dan prasarana yang<br>dimiliki oleh MIN Manarap Baru.                                                                                                    | Responden,<br>informan,<br>dan<br>dokumenter | Observasi,<br>dan<br>wawancara<br>dokumentasi |

Tabel 3.4 Matriks Data, Sumber Data, dan Teknik Pengumpulan Data

#### **H. Langkah-Langkah (Skenario) Eksperimen**

## **1. Pelaksanaan penelitian**

Pelaksanaan dalam penelitian ini dilaksanakan dalam 3 kali pertemuan, yang terdiri dari 3 kali pembelajaran dan 2 kali tes yaitu *Pre-Test* dan *Post-Test.* Yang terbagi atas 3 tahapan yaitu sebagai berikut:

## **a.** *Pre-Test*

Sebelum memulai perlakuan (*treatment*) terlebih dahulu siswa diberikan *pre-test* yang berisikan soal-soal berupa pilihan ganda guna mengetahui kemampuan awal siswa dalam memahami perkalian bilangan yang mereka pelajari sebelumnya. *Pre-test* ini diberikan kepada kelompok eksperimen dan kelompok kontrol, dimana soal untuk kedua kelas ini sama persis.

### **b. Pembelajaran**

 Kegiatan pembelajaran dilakukan dalam 3 kali pertemuan dengan materi yang sama antara kelompok kontrol dan kelompok eksperimen, tetapi proses pembelajaran berbeda.

### **c.** *Post-test*

Setelah perlakuan (*treatment*) diberikan, kegiatan terakhir adalah *post-test, post-test* dilakukan guna untuk mengetahui hasil belajar siswa setelah mengikuti pelajaran menggunakan *game* lompatan kata-kata dengan media *flash card* untuk kelompok eksperimen dan tidak digunakan game lompatan kata-kata dengan media *flash card* untuk kelompok kontrol. Soal yang digunakan untuk *post-test*  terhadap kedua kelas sama persis.

#### **2. Deskripsi Pembelajaran**

Sebelum melaksanakan pembelajaran terlebih dahulu dipersiapkan segala sesuatu yang diperlukan dalam pembelajaran baik itu untuk kelompok kontrol dan kelompok eksperimen. Persiapkan tersebut antara lain mempersiapkan materi ajar, mempersiapkan pembelajaran dengan menggunakan *game* lompatan kata-kata dengan media *flash card*, pembuatan RPP, pembuatan soal-soal baik untuk *pretest* maupun untuk *post-test,* sebelum diberikan kepada siswa soal-soal tersebut di uji validitas dan reabilitasnya di Madrasah lain. Pada saat pertemuan pertama, siswa diberikan beberapa soal guna untuk mengetahui kemampuan awal siswa dalam memahami perkalian bilangan atau disebut dengan *pre-test.* Setelah itu diadakan pembelajaran dengan 2 kelas dan terakhir diberikan soal untuk mengetahui hasil belajar siswa. Adapun kegiatan pembelajaran untuk kelas eksperimen dan kelas kontrol berbeda. Berikut ini akan dideskripsikan skenario kegiatan pembelajaran dikelompok eksperimen dan kelompok kontrol yaitu sebagai berikut:

#### **a. Pembelajaran Dikelompok Eksperimen**

- 1) Mengucapkan salam dan mengecek kehadiran.
- 2) Apersepsi dan memberikan motivasi.
- 3) Menyampaikan tujuan pembelajaran.
- 4) Menyampaikan pembelajaran materi tentang pelafalan huruf hijaiyah.
- 5) Memberikan beberapa contoh pelafalan huruf hijaiyah.
- 6) Siswa diminta mengikuti cara melafalan huruf hijaiyah setelah peneliti memberikan contoh pelafalan huruf hijaiyah menggunakan *game* lompatan kata-kata dengan media *flash card*.
- 7) Meminta siswa untuk menjawab tes lisan maupun tertulis baik itu individu ataupun kelompok dengan menggunakan *game* lompatan kata-kata dengan media *flash card.*
- 8) Memberikan kesempatan kepada siswa untuk bertanya.
- 9) Bersama-sama dengan siswa menyimpulkan pembelajaran.
- 10) Memberikan evaluasi diakhir pembelajaran untuk mengetahui tingkat pemahaman siswa terhadap materi pembelajaran.

#### **b. Pembelajaran Dikelompok Kontrol**

- 1) Mengucapkan salam dan mengecek kehadiran.
- 2) Apersepsi dan memberikan motivasi diawal pembelajaran.
- 3) Menyampaikan tujuan pembelajaran.
- 4) Menyampaikan materi pembelajaran tentang pelafalan huruf hijaiyah dengan cara konvensional tanpa menggunakan *game* lompatan kata-kata dengan media *flash card.*
- 5) Memberikan beberapa contoh pelafalan huruf hijaiyah.
- 6) Meminta siswa untuk menjawab tes lisan maupun tertulis baik itu individu ataupun kelompok tanpa menggunakan *game* lompatan kata-kata dengan media *flash card*.
- 7) Memberikan kesempatan kepada siswa untuk bertanya.
- 8) Bersama-sama dengan siswa untuk menyimpulkan pembelajaran.

9) Memberikan evaluasi diakhir pembelajaran untuk mengetahui tingkat pemahaman siswa terhadap materi yang sudah dipelajari.

Setelah diberikan pembelajaran pada pertemuan ke-3 siswa baik dikelompok eksperimen maupun kelompok kontrol diberikan *post-test* untuk mengetahui tingkat pemahaman yang dimiliki oleh siswa, sekaligus untuk mengetahui apakah hasil belajar siswa meningkat atau malah sebaliknya.

### **I. Instrumen Penilaian**

#### **1. Pengembangan Instrumen Penilaian**

#### **a. Instrumen Tes Hasil Belajar**

Instrumen tes hasil belajar merupakan seperangkat alat ukur tes berupa sejumlah soal yang berkaitan dengan pelafalan huruf hijaiyah yang memiliki 3 alternatif jawaban yang sudah disediakan oleh peneliti. Instrumen yang digunakan adalah tes tertulis. Tes tertulis yang digunakan adalah tes objektif (pilihan ganda).

Penyusunan instrumen tes ini dilakukan dengan memperhatikan beberapa hal berikut ini:

- 1) Penelitian disesuaikan dengan kurikulum yang berlaku di sekolah tempat berlangsungnya penelitian.
- 2) Penelitian dilihat dari aspek kognitif, afektif, dan psikomotorik anak dengan porsi yang berbeda-beda dalam setiap aspek ketiga ranah tersebut.
- 3) Butir-butir soal pelafalan huruf hijaiyah berbentuk objektif yaitu adanya alternatif jawaban yang disediakan.

#### **b. Instrumen non tes hasil belajar**

Instrumen non tes yang digunakan adalah observasi, wawancara dan dokumentasi. Lembar observasi pembelajaran untuk mengamati aktivitas guru dan siswa dalam proses pembelajaran melalui percobaan yang dilakukan. Wawancara dilakukan dengan memberikan pertanyaan-pertanyaan kepada responden mengenai hal-hal yang berkaitan dengan kegiatan penelitian. Pada dokumentasi memerlukan dokumen-dokumen yang ada di sekolah dan juga kamera digital sebagai alat dokumentasi pada saat proses pembelajaran berlangsung serta soalsoal yang digunakan dalam tes hasil belajar mata pelajaran muatan lokal baca tulis Alqur'an di kelas III.

#### **2. Pengujian Instrumen Tes**

l

Suatu alat penilaian (tes) yang dikatakan mempunyai kualitas yang baik apabila alat tersebut memiliki atau memenuhi dua hal, yaitu ketepatan (validitas) dan ketetapan (reabilitas).<sup>46</sup>

Jadi, instrumen dikatakan baik apabila valid dan reliabel, karena itu sebelum instrumen diberikan terlebih dahulu dilakukan uji coba soal untuk mengetahui validitas dan reliabilitas soal yang nantinya akan diujikan menggunakan SPSS 16 *for windows*. Adapun pelaksanaan uji coba dilakukan diluar subjek penelitian. Hal ini dimaksud untuk menghindari terjadinya kebocoran soal. Adapun yang diperhatikan yaitu kesamaan kurikulum, banyaknya jam pelajaran matematika yang disajikan, dan kemampuan rata-rata

<sup>46</sup> Nana Sudjana, *Penilaian Hasil Belajar Mengajar,* (Bandung: Remaja Rosdakarya, 2010), h. 12

siswa. Uji coba instrumen tes diberikan pada siswa kelas III B di MIN Al-Huda Banjarmasin.

Uji coba instrumen terdiri dari 20 soal objektif (pilihan ganda) yang selanjutnya dilakukan perhitungan untuk validitas dan reliabilitas instrumen tes. Kemudian dari 20 soal tersebut akan diambil 10 soal yang sudah dinyatakan valid dan reliabel yang nantinya akan dijadikan instrumen *Pretest* dan *Posttest* terhadap subjek penelitian.

## **a. Validitas**

Validitas adalah suatu ukuran yang menunjukkan tingkat kevalidan atau kesahihan. Menentukan validitas butir soal *pretest* dan *posttet* terdapat 2 tahapan pengujian. Adapun tahapan pengujian tersebut adalah sebagai berikut.

#### **1) Uji Validasi kepada Tim Ahli**

Sebelum melaksanakan pengujian soal ke MIN Manarap Baru Kertak Hanyar, terlebih dahulu soal-soal tersebut di uji validitasnya kepada tim ahli. Uji validitas tim ahli ini dilakukan oleh validator yang diminta untuk memvalidasi butir-butir soal uji coba *pretest* dan *posttest*.

#### **2) Pengujian Validasi Soal**

Setelah pelaksanaan uji validitas di sekolah, selanjutnya setiap butir-butir soal di hitung harga validitasnya

## **b. Reliabelitas**

Reliabelitas adalah ketepatan atau kebenaran alat tes, untuk menentukan reliabelitas perangkat soal., maka digunakan rumus alpha.

$$
R_{11} = \left(\frac{n}{n-1}\right)\left(1 - \frac{\sum s_i^2}{s_t^2}\right)
$$

Keterangan:

 $R_{11}$  = Koefisien reliabilitas tes

- n = Banyaknya butir item yang dikeluarkan dalam tes
- $\sum S_i^1$  = Jumlah varian skor dari tiap-tiap butir item
- $S^1$  $=$  Varian total<sup>47</sup>

#### **c. Validitas dan Reliabilitas Menggunakan SPSS 16** *For Windows*

Langkah-langkah yang digunakan untuk mengukur validitas butir soal dan realibitas perangkat soalmenggunakan SPSS 16 *for windows* sebagai berikut:

- 1) Pemasukan data ke SPSS
	- Buka lembar kerja baru klik **File-New-Data**
	- Menampilkan **variabel view** untuk mempersiapkan pemasukan nama dan property variabel.
- 2) Mengisi Data

Setelah nama variabel didefinisikan, langkah selanjutnya adalah mengisi

data. Untuk itu, kembalilah tampilan pada **Data View**. Isikan data.

- 3) Menyimpan Data
	- Dari menu utama SPSS, pilih menu **File - Save As**
	- Berikan nama file untuk keseragaman berikan nama **Valid dan Reliabel**  dan tempatkan file pada directiory yang dikehendaki.
- 4) Mengolah Data

 $\overline{\phantom{a}}$ 

Klik menu **Analyze – Scale – Reliability Analysis**

<sup>47</sup> *Ibid*., h. 208

- Masukkan **p1, p2, p3, p4, p5** kekotak **Items,**
- Klik **Statistics**
- $\bullet$  Beri tanda  $\sqrt{\ }$  pada **Scale if item deleted**
- Klik **Continue**
- Klik **Ok**
- 5) Menyimpan hasil Output. $48$

## **d. Kriteria Pemberian Skor Pada Instrumen**

Perangkat tes untuk soal *pre-test* dan *post-test* yang digunakan terdiri atas 10 soal yang valid dan diambil dari soal-soal yang telah diuji cobakan di MIN Al-Huda Kuin Selatan Banjarmasin. Perangkat tes untuk soal *pre-test* digunakan untuk mengukur pemahaman siswa dalam mengingat pelafalan huruf hijaiyah sebelumnya sekaligus mengukur kemampuan awal siswa. Sedangkan perangkat tes untuk soal *post-test* digunakan untuk mengetahui hasil belajar muatan lokal siswa yang telah diberikan perlakuan. Setiap butir soal dalam penelitian ini mempunyai skor yang sama yaitu 10. Sehingga skor maksimum seluruhnya adalah 100.

#### **e. Hasil Uji Coba Tes Instrumen**

l

Sebelum penelitian dilaksanakan, terlebih dahulu peneliti mengadakan uji coba instrumen tes. Uji coba ini dilaksanakan di Kelas III B MIN Al-Huda Kuin Selatan Banjarmasin dengan jumlah peserta uji coba sebanyak 32 orang. Uji coba instrumen tersebut dilakukan pada hari sabtu tanggal 27 Agustus September 2016 pukul 09.00 – 10.00 WITA.

<sup>48</sup> V Wiratna Sujarweni, *SPSS Untuk Penelitian,* (Yogyakarta: Pustaka Baru Press, 2014), h. 194-198.

Uji coba instrumen untuk soal *pre-test* dan *post-test* terdiri dari 20 soal pilihan ganda. Jadi jumlah instrumen yang diujicobakan adalah 20 soal bisa dilihat pada lampiran 3, dari tes hasil uji coba diperoleh data yang ditunjukkan pada lampiran 6, kemudian dari hasil tersebut dilakukan perhitungan untuk validitas dan reliabilitas instrumen tes. Contoh perhitungan uji validitas dan reliabilitas dapat dilihat pada lampiran 7.

Berdasarkan hasil perhitungan uji validitas dan reabilitas instrumen tes yang telah diujikan, maka untuk menentukan instrumen tes yang digunakan dalam penelitian ini, peneliti hanya memilih instrumen tes yang valid terhadap perangkat soal tersebut. Adapun hasil perhitungan untuk validitas dan reliabilitas butir soal disajikan dalam tabel berikut.

| <b>ButirSoal</b> | $R_{xy}$ | Keterangan         | $R_{11}$ | Keterangan |
|------------------|----------|--------------------|----------|------------|
|                  | 0,002    | Tidak Valid        |          |            |
| $\overline{2}$   | 0,000    | <b>Tidak Valid</b> |          |            |
| 3                | 0,224    | Tidak Valid        |          |            |
| $\overline{4}$   | 0,126    | Tidak Valid        |          |            |
| 5                | 0,224    | Tidak Valid        |          |            |
| 6                | 0,000    | <b>Tidak Valid</b> |          |            |
| 7                | 0,194    | Tidak Valid        |          |            |
| 8                | 0,400    | Valid*             |          |            |
| 9                | $-0,242$ | <b>Tidak Valid</b> |          |            |
| 10               | 0,425    | Valid*             | 0,776    | Reliabel   |
| 11               | 0,508    | Valid*             |          |            |
| 12               | 0,226    | Tidak Valid        |          |            |
| 13               | 0,679    | Valid*             |          |            |
| 14               | 0,625    | Valid*             |          |            |
| 15               | 0,206    | <b>Tidak Valid</b> |          |            |
| 16               | 0,449    | Valid*             |          |            |
| 17               | 0,478    | Valid*             |          |            |
| 18               | 0,599    | Valid*             |          |            |
| 19               | 0,462    | Valid*             |          |            |

Tabel 3. 5. Harga Validitas dan Reliabilitas Soal Uji Coba

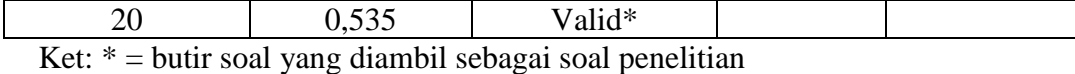

Berdasarkan hasil uji validitas dan reliabilitas soal, maka dapat disimpulkan dari 20 soal yang memenuhi kriteria pada uji validitas adalah 10 soal dengan soal nomor 8, 10, 11,13, 14, 16, 17, 18, 19, dan 20. Sedangkan hasil dari uji reliabilitas adalah semua soal memenuhi kriteria reliabilitas. Oleh karena itu, soal yang dijadikan instrumen penelitian adalah 10 soal yang memenuhi kriteria validitas dan reliabilitas.

### **3. Pemberian Skor**

#### **a. Skor Hasil Belajar**

Hasil belajar siswa diukur melalui tes yang dilakukan sebanyak 2 kali, tes sebelum perlakuan dan tes sesudah perlakuan. Soal yang diberikan sama, baik yang untuk sebelum maupun yang sesudah yang terdiri dari 10 soal pilihan ganda.

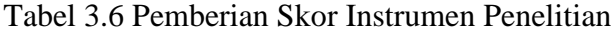

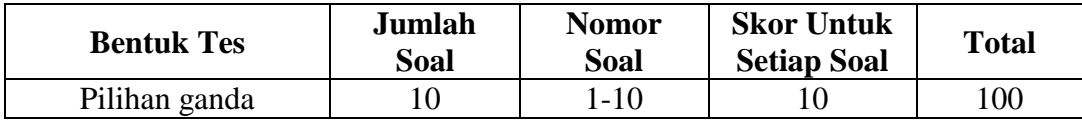

Penilaian hasil belajar dari tes tersebut dapat dihitung dengan menggunakan rumus berikut:

Nilai siswa = 
$$
\frac{\text{Skor perolehan}}{\text{Skor maksimum ideal}} \times 100
$$

Setelah didapatkan nilai siswa, maka nilai tersebut akan diklasifikasikan dengan kategori sebagai berikut:

| No. | <b>Nilai</b>     | Keterangan  |
|-----|------------------|-------------|
| 1.  | $95,00 - 100,00$ | Istimewa    |
| 2.  | $80,00 - 5,00$   | Amat baik   |
| 3.  | $65,00 - 80,00$  | Baik        |
| 4.  | $55,00 - 65,00$  | Cukup       |
| 5.  | $40,00 - 55,00$  | Kurang      |
| 6.  | $0.00 - < 40.00$ | Amat kurang |

Tabel 3.7 Interpretasi Hasil Belajar<sup>49</sup>

Hasil yang diperoleh akan diberikan presentase dengan menggunakan rumus berikut.

$$
P=\frac{\textbf{F}}{\textbf{N}}\;x\;100\%
$$

Keterangan:

 $\overline{a}$ 

 $P =$  Presentasi yang dicari/angka presentase

 $F = Frekuensi yang sedang di cari presentasinya$ 

 $N = J$ umlah frekuensi<sup>50</sup>

## **b. Indikator Keberhasilan**

Indikator keberhasilan belajar siswa diukur menggunakan standar yang telah ditetapkan oleh pihak sekolah. Secara individual siswa dikatakan berhasil dalam belajar jika memperoleh nilai ˃ 60,00. Indikator yang ingin dicapai minimal siswa memperoleh nilai  $\geq$  60sesuai dengan indikator yang ingin dicapai minimal siswa untuk mata pelajaran muatan lokal baca tulis Alqur'an di MIN Manarap Baru Kertak Hanyar.

<sup>49</sup> Kepala Dinas Pendidikan Provinsi Kalimantan Selatan, *Pedoman Penyelenggaraan Ujian Sekolah dan Ujian Akhir Bagi Sekolah/Madrasah Tahun 2003/2004 Provinsi Kalimantan Selatan,* (Banjarmasin: Pemerintah Provinsi Kalsel Dinas Pendidikan, 2004), h. 27

<sup>50</sup> Murdan, *Statistik Pendidikan dan Aplikasinya*, (Banjarmasin: CYPRUS, 2006), h. 26

### **J. Analisis Data**

Teknik analisis data dimaksudkan untuk mencari jawaban atas pertanyaan penelitian tentang permasalahan yang telah dirumuskan sebelumnya. Pendekatan yang digunakan dalam penelitian ini adalah pendekatan kuantitatif, maka analisis datanya menggunakan teknik analisis statistik. Statistika analitik yang digunakan adalah uji beda yaitu uji t atau uji Mann-Whitney (uji U). sebelum mengadakan uji tersebut terlebih dahulu dilakukan perhitungan statistika yang meliputi ratarata dan standar deviasi. Uji t dilakukan apabila data berdistribusi normal dan homogen, sedangkan uji Mann-Whitney (uji U) digunakan jika tidak berdistribusi normal. Analisis data dilakukan melalui tahap-tahap sebagai berikut:

### **1. Rata-rata**

Kualifikasi hasil belajar yang diperoleh siswa dapat diketahui melalui ratarata yang dirumuskan dengan:

$$
\overline{X} = \frac{\Sigma \, \mathbf{f}_i \mathbf{x}_i}{\Sigma \, \mathbf{f}_i}
$$

Keterangan:

 $\overline{\phantom{a}}$ 

 $\overline{\textbf{X}}$ = nilai rata-rata (mean)

 $\sum f_i x_i$  = jumlah hasil perkalian antara masing-masing data dengan frekuensinya  $=$  jumlah datanya.<sup>51</sup>

## **2. Standar Deviasi**

<sup>51</sup> Rahayu Kariadinata dan Maman Abdurahman, *Dasar-dasar Statistik Pendidikan*, (Bandung: Pustaka Setia, 2012), h. 180

Standar deviasi atau simpangan baku sampel digunakan dalam menghitung z<sup>i</sup> pada uji normalitas. Rumus yang digunakan adalah sebagai berikut:

$$
S=\sqrt{\frac{\sum f_i(x_i-x)_2}{n-1}}
$$

Keterangan:

 $S = \text{standard}$ 

 $\sum$  fi = jumlah frekuensi data ke-i, yang mana i= 1,2,3....

- $Xi$  = data yang ke-I, yang mana i= 1,2,3...
- $X = \text{nilai rata-rata (mean)}$

n = banyaknya data $52$ 

## **3. Varians**

Varians sampel digunakan dalam perhitungan uji homogenitas dan uji t. Menurut sugiono, untuk menghitung varians sampel digunakan rumus:

$$
S^2 = \frac{\sum f_i (x_i - \overline{x})^2}{n-1}
$$

Keterangan:

l

 $S^2$ = varians sampel

 $\sum$  fi = jumlah frekuensi data ke-i, yang mana i= 1,2,3....

 $x_i$  = data yang ke-i, yang mana i= 1,2,3...

 $\overline{\textbf{X}}$ = nilai rata-rata (mean)

<sup>52</sup> Sudjana, *Metode Statistika*, (Bandung: Tarsito, 2005), h. 67

n  $=$  banyaknya data.<sup>53</sup>

### **4. Rata-Rata, Standar Deviasi, dan Variansi Menggunakan SPSS 16** *For Windows*

Langkah-langkah yang digunakan untuk mengetahui rata-rata, standar deviasi, dan variansimenggunakan SPSS 16 *for windows* sebagai berikut:

- a. Pemasukan data ke SPSS
	- Buka lembar kerja baru klik **File - New – Data**
	- Menampilkan **variabel view** untuk mempersiapkan pemasukan nama dan property variabel.
- b. Mengisi Data

Setelah nama variabel didefinisikan, langkah selanjutnya adalah mengisi data nilai siswa. Untuk itu, kembalilah tampilan pada **Data View**.

- c. Menyimpan Data
	- Dari menu utama SPSS, pilih menu **File - Save As**
	- Berikan nama file untuk keseragaman berikan nama **Deskriptif** dan tempatkan file pada directiory yang dikehendaki.
- d. Mengolah Data
	- Pilih **Analyze – Descriptive Statistics – Explore**
	- Lalu pindahkan **Nilai siswa** pada kotak **Dependent List** dan **Kelas** ke kotak **List**
	- Pada **Display,** Pilih **Statistics**
	- Klik **Ok**

<sup>53</sup> Sugiyono, *Statistik untuk Penelitian,* (Bandung: Alfabeta, 2013), h. 57.

e. Menyimpan hasil output.<sup>54</sup>

### **5. Uji Normalitas**

Data kuantitatif yang termasuk dalam pengukuran data skala interval atau ratio, untuk dapat dilakukan uji statistik parametrik dipersyaratkan distribusi normal. Pembuktian data berdistribusi normal tersebut perlu dilakukan uji normalitas terhadap data. Pengujian normalitas data yang diperoleh dalam penelitian menggunakan uji Lilifors dengan langkah-langkah pengujian sebagai berikut:

- a. Pengamatan  $X_1, X_2, X_3, \ldots$  Xn dijadikan bialangan baku  $Z_1, Z_2, \ldots$  Zn dengan menggunakan rumus  $Z_i = \frac{X_i - X}{s} (X \text{ dan } S \text{ masing-masing merupakan rata-rata})$ dan simpangan baku sampel).
- b. Untuk tiap bilangan baku ini menggunakan daftar distribusi normal baku, kemudian dihitung peluang  $F(Zi) = P(Z \geq Zi)$ .
- c. Selanjutnya dihitung proporsi Z1, Z2…. Zn yang lebih kecil atau sama dengan Zi jika proporsi ini dinyatakan oleh S(Zi), maka

$$
S(Zi) = \frac{\text{banyaknya } Z_1, Z_2, Z_3 \dots Zn \text{ yang } \leq Zi}{N}
$$

- d. Hitung selisih  $F(Zi) \rightarrow S(Zi)$  kemudian tentukan harga mutlaknya.
- e. Ambil harga yang paling besar diantara harga-harga mutlak selisih tersebut, harga ini disebut sebagai Lhitung.

Untuk menerima atau menolak hipotesis nol, bandingkan L<sub>hitung</sub> dengan L<sub>tabel</sub> dengan menggunakan table nilai kritis uji Liliefors dengan taraf nyata  $\alpha$  = 5% kriterianya adalah tolak hipotesis nol bahwa populasi berdistribusi normal jika

<sup>54</sup> V Wiratna Sujarweni, *op. cit.*, h. 38-39.

 $L<sub>hitung</sub>$  yang diperoleh dari data pengamatan melebihi  $L<sub>table</sub>$ . Dalam hal lainnya hipotesis nol diterima.<sup>55</sup>

## **6. Uji Normalitas Menggunakan SPSS 16** *For Windows*

Langkah-langkah pengujian normalitas dengan menggunakan SPSS 16 *for windows* sebagai berikut:

- a. Pemasukan data ke SPSS
	- Buka lembar kerja baru klik **File-New-Data**
	- Menampilkan **variabel view** untuk mempersiapkan pemasukan nama dan property variabel.
- b. Mengisi Data

Setelah nama variabel didefinisikan, langkah selanjutnya adalah mengisi data nilai. Untuk itu, kembalilah tampilan pada **Data View**.

- c. Menyimpan Data
	- Dari menu utama SPSS, pilih menu **File - Save As**
	- Berikan nama file untuk keseragaman berikan nama **Normalitas** dan tempatkan file pada directiory yang dikehendaki.
- d. Mengolah Data
	- Pilih **Analyze – Descriptive Statistics – Explore**
	- Lalu pindahkan **Nilai siswa** pada kotak **Dependent List** dan **Kelas** ke kotak **List**
	- Lalu klik pada Display **Plots**
	- Lalu klik **None** pada kolom **Box plots**

<sup>55</sup> *Ibid*., h. 466

- Klik **Normality Plots With Tests** pada **display**
- Klik **Power Estimation** pada kolom **Spread vs Level With Levene Test**
- Lalu klik **Continue**
- Klik: **Ok**
- e. Menyimpan hasil output.<sup>56</sup>

Analisis:

- $\bullet$  Jika Sig > 0,05 maka data berdistribusi normal
- $\bullet$  Jika Sig < 0,05 maka data tidak berdistribusi normal.

## **7. Uji Homogenitas**

Setelah data berdistribusi normal, selanjutnya diadakan uji homogenitas.

Uji yang digunakan adalah uji varians terbesar dibanding varians terkecil menggunakan table F. adapun langkah-langkah pengujiannya adalah sebagai berikut:

a. Menghitung varians terbesar dan varians terkecil

b. 
$$
F_{\text{hitung}} = \frac{\text{varians terbesar}}{\text{varians terkecil}}
$$

- c. Membandingkan nilai Fhitung dengan nilai Ftabel
- d. db pembilang  $=$  n-1 (untuk varians terbesar)
- e. db penyebut  $= n-1$  (untuk varians terkecil)
- f. Taraf signifikan  $(\alpha) = 5\%$
- g. Kriteria pengujian

 $\overline{\phantom{a}}$ 

• Jika  $F_{\text{hitung}} > F_{\text{table}}$  maka tidak homogen.

<sup>56</sup> V. Wiratna Sujarweni, *op.cit,*. 52-55.

• Jika  $F_{\text{hitung}} \leq F_{\text{table}}$  maka homogen.<sup>57</sup>

## **8. Uji Homogenitas menggunakan SPPS 16** *For Windows*

Langkah-langkah menghitung uji homogenitas menggunakan SPSS 16 *for windows* sebagai berikut:

- a. Pemasukan data ke SPSS
	- Buka lembar kerja baru klik **File-New-Data**
	- Menampilkan **variabel view** untuk mempersiapkan pemasukan nama dan property variabel.
- b. Mengisi Data

Setelah nama variabel didefinisikan, langkah selanjutnya adalah mengisi data nilai siswa. Untuk itu, kembalilah tampilan pada **Data View**.

- c. Menyimpan Data
	- Dari menu utama SPSS, pilih menu **File - Save As**
	- Berikan nama file untuk keseragaman berikan nama **onewayanova** dan tempatkan file pada directiory yang dikehendaki.
- d. Mengolah Data

l

- Klik menu **Analyze –Compare Means – One way Anova**
- Masukkan **Eksperimen** pada kotak **dependent list**
- Masukkan **Kontrol** pada kotak **factor**
- Klik tombol **Option**
- Pada statistics pilih **Descriptive** dan **Homogeneity of variance test**
- Pada **Missing Value** pilih **Exclude cases analysis by analysis**

<sup>57</sup> Riduwan, *Belajar Mudah Penelitian Untuk Guru-Karyawan dan peneliti pemula,*  (Bandung: Alfabeta, 2005), h. 120

- Klik **Continue**
- Klik tombol **Post Hoc….** pilih **Bonferroni** dan **Turkey**
- Klik **Continue**
- Klik **Ok**
- e. Menyimpan hasil output<sup>58</sup>

Analisis Homogen:

- Nilai Sig. atau signifikasi atau nilai probabilitas < 0,05, data berasal dari populasi yang mempunyai varians tidak serupa (Tidak Homogen).
- Nilai Sig. atau signifikasi atau nilai probabilitas  $> 0.05$ , data berasal dari populasi yang mempunyai varians serupa (Homogen).
- **9. Uji T**

Uji perbandingan yaitu uji t dua sampel digunakan untuk membandingkan (membedakan) apakah kedua data (variabel) tersebut sama atau berbeda.

Adapun langkah-langkah pengujiannya sebagai berikut ini:

- a. Menghitung nilai rata-rata ( $\bar{x}$ ) dan varians (s<sup>2</sup>) setiap sampel.
- b.  $\sim$

 $\overline{\phantom{a}}$ 

$$
X = \frac{\sum f_i x_i}{\sum f_i} \text{ dan } S^{2} = \frac{\sum f_i (xi - x)^2}{n - 1}
$$

c. Menghitung harga t dengan rumus:

$$
t=\frac{x_1-x_2}{\sqrt{\frac{(n_1-1)S_1^2+(n_2-1)S_2^2(\frac{1}{n_1}+\frac{1}{n_2})}{n_1+n_2-2}}}
$$

Keterangan:

 $n_1$  = jumlah data pertama (kelas eksperimen)

<sup>58</sup> V. Wiratna Sujarweni, *op. cit,*. h. 109-113

- $n_2$  = jumlah data kedua (kelas kontrol)
- $x_1$  = nilai rata-rata hitung data pertama
- $x_2$  = nilai rata-rata hitung data kedua
- $s_2^1$  = varians data pertama
- $s_2^2$  = varians data kedua
- d. Menentukan nilai t pada tabel distribusi t dengan taraf signifikansi  $\alpha = 5\%$ dengan dk =  $(n_1+n_2-2)$ .
- e. Menentukan kriteria pengujian jika -t<sub>tabel</sub>  $\leq$  t<sub>hitung</sub>  $\leq$  ttabel maka Ho diterima dan Ha ditolak.<sup>59</sup>

#### **10. Uji T menggunakan SPSS 16** *For Windows*

Langkah-langkah menghitung uji t dengan menggunakan SPSS 16 *for windows* sebagai berikut:

### a. Mengolah Data

- **File – Open – Data –** cari data nilai siswa
- Klik menu **Analyze – Compare Means – Independent Sample t Test**
- Masukkan Masukkan **Nilai siswa** pada kotak **Test Variabel List**
- Masukkan **Kelas** pada kotak **Grouping Variabel**
- Klik tombol **Define Grouping**
- Isi **Grouping 1** dengan **1** dan **Grouping 2** dengan **2**
- Klik **Continue**
- Klik **Ok**

 $\overline{\phantom{a}}$ 

b. Menyimpan hasil output.

<sup>59</sup> Sudraja, *Metode Statistika*, *Op.Cit*., h. 239-240

- c. Pengambilan keputusan
	- jika Sig.  $> 0.05$  maka H<sub>a</sub> ditolak.
	- Jika Sig.  $< 0.05$  maka H<sub>a</sub> diterima.<sup>60</sup>

## **11. Uji Mann-Whitney (uji U)**

Jika data yang dianalisis tidak berdistribusi normal maka digunakan uji Mann-Whitney atau disebut juga uji U. Menurut Sugiyono, uji U berfungsi sebagai alternatif penggunaan uji t jika prasyarat parametiknya tidak terpenuhi. Teknik ini digunakan untuk menguji signifikansi perbedaan dua populasi. Adapun langkah-langkah pengujiannya adalah sebagai berikut:

- a. Menggabungkan dua kelas independen dan beri jenjang pada tiap-tiap anggotanya mulai dari nilai pengamatan terkecil sampai nilai pengamatan terbesar. Jika ada dua atau lebih pengamatan yang sama maka digunakan jenjang rata-rata.
- b. Menghitung jumlah jenjang masing-masing bagi sampel pertama dan kedua yang dinotasikan dengan R<sup>1</sup> dan R2.
- c. Untuk uji statistik U, kemudian dihitung dari sampel pertama dengan  $n_1$ pengamatan,  $U_1 = n_1 n_2 + \frac{n_1 (n_1-1)}{2}$   $\sum R_1$  atau dari sampel kedua dengan n<sub>2</sub> pengamatan  $U_2 = n_1 n_2 + \frac{n_2 (n_2 - 1)}{2}$   $\sum R_2$

Keterangan:

- $n_1$  = banyaknya sampel pada sampel pertama
- $n_2$  = banyaknya sampel pada sampel kedua
- $U_1$  = uji statistik U dari sampel pertama n<sub>1</sub>

<sup>60</sup> V. Wiratna Sujarweni, *op. cit.,* h. 97-98.

- $U_2$  = uji statistik U dari sampel pertama n<sub>2</sub>
- $\sum R_1$  = jumlah jenjang pada sampel pertama
- $\sum R_2$  = jumlah jenjang pada sampel kedua
- d. Nilai U yang digunakan adalah nilai U yang lebih kecil dan yang lebih besar ditandai dengan U\*. sebelum dilakukan pengujian perlu diperiksa apakah telah didapatkan U atau U\* dengan cara membandingkannya dengan  $\frac{n_1 n_2}{2}$ . Bila nilainya lebih besar daripada  $\frac{n_1 n_2}{2}$  nilai tersebut adalah U\* dan nilai U dapat dihitung:  $U = n_1 n_2 - U^*$ .
- e. Membandingkan nilai U dengan nilai U dalam tabel. Dengan kriteria pengambilan keputusan adalah jika U ≥ Uo maka Ho diterima, dan jika U  $\leq$ U $\alpha$  maka Ho ditolak. Tes signifikan untuk yang lebih besar ( $>20$ ) menggunakan pendekatan kurva normal dengan harga kritis z sebagai berikut:

$$
Z=\frac{U-\frac{n_1n_2}{z}}{\sqrt{\frac{n_1n_2(n_1+n_2+1)}{n_2}}}
$$

Jika –  $Z_{\alpha/2} \leq Z \leq Z_{\alpha/2}$  dengan taraf nyata  $\alpha = 5%$  maka H<sub>o</sub> dsssiterima dan jika  $Z>Z_{\alpha/2}$  atau  $Z<-Z_{\alpha/2}$  maka  $H_o$  ditolak<sup>61</sup>

### **12. Uji Mann-Whitney (Uji U) menggunakan SPSS 16** *For Windows*

Langkah-langkah menghitung uji u dengan menggunakan SPSS 16 *for windows* sebagai berikut:

a. Pemasukan data ke SPSS

 $\overline{\phantom{a}}$ 

Buka lembar kerja baru klik **File-New-Data**

<sup>61</sup> Sugiyono, *Statistik Untuk Penelitian,* (Bandung: Alfabeta, 2010), h.153

- Menampilkan **variabel view** untuk mempersiapkan pemasukan nama dan property variabel.
- b. Mengisi Data

Setelah nama variabel didefinisikan, langkah selanjutnya adalah mengisi data nilai. Untuk itu, kembalilah tampilan pada **Data View**.

- c. Menyimpan Data
	- Dari menu utama SPSS, pilih menu **File - Save As**
	- Berikan nama file untuk keseragaman berikan nama **Mann Whitney** dan tempatkan file pada directiory yang dikehendaki.
- d. Mengolah Data
	- Pilih **Analyze –Non Parametik Test – 2 Independents Sample**
	- Masukkan **Nilai siswa** pada kotak **Test Variabel List**
	- Masukkan **Kelas** pada kotak **Grouping Variabel,**
	- **Test Type:** pilih **Mann-Whitney U**
	- Klik tombol **Define Grouping**
	- Isi **Grouping 1** dengan **1** dan **Grouping 2** dengan **2,**
	- Klik **Continue**
	- Klik: **Ok**

 $\overline{\phantom{a}}$ 

e. Menyimpan hasil output.<sup>62</sup>

Pengambilan keputusan

- $\bullet$  Jika Sig.  $> 0.05$  maka H<sub>a</sub> ditolak
- $\bullet$  Jika Sig. < 0,05 maka H<sub>a</sub> diterima

<sup>62</sup> V. Wiratna Sujarweni, *op. cit.,* h. 52-55.

## **K. Prosedur Penelitian**

Adapun prosedur pelaksanaan dalam penelitian ini dibagi dalam beberapa tahap yaitu:

- 1) Tahap Pendahuluan
	- a) Penjajakan awal ke lokasi penelitian untuk mencari informasi.
	- b) Konsultasi dengan dosen pembimbing.
	- c) Mencari referensi untuk menetapkan judul.
	- d) Pembuatan desain proposal penelitian.
	- e) Pengajuan desain proposal penelitian.
- 2) Tahap Persiapan
	- a) Melaksanakan seminar proposal penelitian.
	- b) Membuat instrumen pengumpulan data.
	- c) Meminta surat perintah riset dari dekan Fakultas Tarbiyah dan Keguruan

IAIN Antasari Banjarmasin.

- d) Mengantarkan surat riset kepada pihak yang bersangkutan.
- 3) Tahap Pelaksanaan
	- a) Menghubungi responden dan informan untuk menggali data sesuai dengan teknik yang ditetapkan.
	- b) Mengadakan penelitian untuk mencari data di lapangan.
	- c) Mengumpulkan data.
	- d) Mengolah data.
	- e) Menganalisis data.
	- f) Menyimpulkan penelitian.
- 4) Tahap Penyusunan Laporan
	- a) Menyusun penelitian sesuai dengan sistematika yang telah ditetapkan.
	- b) Berkonsultasi dengan dosen pembimbing untuk dikoreksi dan disetujui.
	- c) Memperbaiki dan memperbanyak hasil penelitian.
	- d) Siap diuji dan dipertahankan dalam sidang munaqasah skripsi.